# PHY604 Lecture 12

October 17, 2023

### Review: Solving the equation with L and U

- Break into two steps:
	- 1. **Ly** = **v** can be solved by back substitution:

$$
\begin{pmatrix} l_{00} & 0 & 0 & 0 \ l_{10} & l_{11} & 0 & 0 \ l_{20} & l_{21} & l_{22} & 0 \ l_{30} & l_{31} & l_{32} & l_{33} \ \end{pmatrix} \begin{pmatrix} y_0 \ y_1 \ y_2 \ y_3 \end{pmatrix} = \begin{pmatrix} v_0 \ v_1 \ v_2 \ v_3 \end{pmatrix}
$$

• 2. Now solve **Ux** = **y** by back substitution:

$$
\begin{pmatrix} u_{00} & u_{01} & u_{02} & u_{03} \ 0 & u_{11} & u_{12} & u_{13} \ 0 & 0 & u_{22} & u_{23} \ 0 & 0 & 0 & u_{33} \end{pmatrix} \begin{pmatrix} x_0 \ x_1 \ x_2 \ x_3 \end{pmatrix} = \begin{pmatrix} y_0 \ y_1 \ y_2 \ y_3 \end{pmatrix}
$$

### Review: Jacobi iterative method

• We can write an element-wise formula for **x**:

$$
x_i^{k+1} = \frac{1}{a_{ii}} \left( b_i - \sum_{j \neq i} a_{ij} x_j^k \right)
$$

• Or:

$$
\mathbf{x}_i^{k+1} = \mathbf{D}^{-1} (\mathbf{b} - (\mathbf{A} - \mathbf{D})\mathbf{x}^k)
$$

- Where **D** is a diagonal matrix constructed from the diagonal elements of **A**
- Convergence is guaranteed if matrix is diagonally dominant (but works in other cases): *N*

$$
a_{ii} > \sum_{j=1, j\neq i} |a_{ij}|
$$

### Review: QR algorithm for calculating eigenvalues/eigenvectors

- We will focus on real, symmetric, square **A**
- Makes use of QR decomposition to obtain **V** and **D**
	- Same idea as LU decomposition
	- Write **A** as a product of orthogonal matrix **Q**, and upper-triangular matrix **R**
	- Any square matrix can be written that way
- 1. Break **A** down into QR decomposition:  $\mathbf{A} = \mathbf{Q}_1 \mathbf{R}_1$
- 2. Multiply on the left by  $\mathbf{Q}_1^{\mathrm{T}}$  :

$$
\mathbf{Q}_1^{\mathrm{T}}\mathbf{A} = \mathbf{Q}_1^{\mathrm{T}}\mathbf{Q}_1\mathbf{R}_1 = \mathbf{R}_1
$$

• Note that since **Q** is orthogonal, **Q**T=**Q**-1

#### Review:QR decomposition

• 3. Now we define a new matrix, product of  $\mathbf{Q}_1$  and  $\mathbf{R}_1$  in reverse order:  $\mathbf{A}_1 = \mathbf{R}_1 \mathbf{Q}_1$ 

• Combine with step 2 to get:

$$
\mathbf{A}_1 = \mathbf{Q}_1^{\mathrm{T}} \mathbf{A} \mathbf{Q}_1
$$

• 4. Repeat the process, find QR decomposition of **A**1:  $\mathbf{A}_2 = \mathbf{R}_2 \mathbf{Q}_2 = \mathbf{Q}_2^{\text{T}} \mathbf{A}_1 \mathbf{Q}_2 = \mathbf{Q}_2^{\text{T}} \mathbf{Q}_1^{\text{T}} \mathbf{A} \mathbf{Q}_1 \mathbf{Q}_2$ 

> . . .

• And so on:

$$
\mathbf{A}_1 = \mathbf{Q}_1^{\mathrm{T}} \mathbf{A} \mathbf{Q}_1
$$
  
\n
$$
\mathbf{A}_2 = \mathbf{Q}_2^{\mathrm{T}} \mathbf{Q}_1^{\mathrm{T}} \mathbf{A} \mathbf{Q}_1 \mathbf{Q}_2
$$
  
\n
$$
\mathbf{A}_3 = \mathbf{Q}_3^{\mathrm{T}} \mathbf{Q}_2^{\mathrm{T}} \mathbf{Q}_1^{\mathrm{T}} \mathbf{A} \mathbf{Q}_1 \mathbf{Q}_2 \mathbf{Q}_3
$$

$$
\mathbf{A}_k = (\mathbf{Q}_k^{\mathrm{T}} \dots \mathbf{Q}_1^{\mathrm{T}}) \mathbf{A} (\mathbf{Q}_1 \dots \mathbf{Q}_k)
$$

Review: Eigenvalues and eigenvectors from QR decomposition

- If you continue this process long enough, the matrix  $A_k$  will eventually become diagonal:  $\mathbf{A}_k\simeq\mathbf{D}$
- Continue until the off-diagonal elements are below some accuracy
- Eigenvector matrix is given by:

$$
\mathbf{V} = \mathbf{Q}_1 \mathbf{Q}_2 \mathbf{Q}_3 \ldots \mathbf{Q}_k = \prod_{i=1} \mathbf{Q}_i
$$

*k*

• **V** Orthogonal since the product of orthogonal matrices is orthogonal. Then:

$$
\mathbf{D} = \mathbf{A}_k = \mathbf{V}^{\mathrm{T}} \mathbf{A} \mathbf{V}
$$

 $\cdot$  So:

 $AV = VD$ 

# Today's lecture: Linear/Nonlinear algebra and FFTs

- Finish discussing QR decomposition
- Nonlinear algebra: Roots and extrema of multivariable functions

### How do we do the QR decomposition?

• Think of the matrix as a set of *N* columns:

$$
\mathbf{A} = \begin{pmatrix} | & | & | & \dots \\ \mathbf{a}_0 & \mathbf{a}_1 & \mathbf{a}_2 & \dots \\ | & | & | & \dots \end{pmatrix}
$$

• Now define two new sets of vectors:

. .

$$
u_0 = a_0, \n u_1 = a_1 - (q_0 \cdot a_1)q_0, \n u_2 = a_2 - (q_0 \cdot a_2)q_0 - (q_1 \cdot a_2)q_1, \n u_3 = \frac{u_1}{|u_1|} \qquad \qquad q_2 = \frac{u_2}{|u_2|}
$$

(Gram-Schmidt orthogonalization!)

. The contract of the contract of the contract of the contract of the contract of the contract of the contract of the contract of the contract of the contract of the contract of the contract of the contract of the contrac

. .

### How do we do the QR decomposition?

• General formula for **u***<sup>i</sup>* and **q***<sup>i</sup>* :

$$
\mathbf{u}_i = \mathbf{a}_i - \sum_{j=0}^{i-1} (\mathbf{q}_j \cdot \mathbf{a}_i) \mathbf{q}_j, \qquad \qquad \mathbf{q}_i = \frac{\mathbf{u}_i}{|\mathbf{u}_i|}
$$

• We can show that the **q** vectors are orthonormal:

$$
\mathbf{q}_i \cdot \mathbf{q}_j = \delta_{ij}
$$

• Now we rearrange the definitions of the vectors:

$$
\mathbf{a}_0 = |\mathbf{u}_0| \mathbf{q}_0, \n\mathbf{a}_1 = |\mathbf{u}_1| \mathbf{q}_1 + (\mathbf{q}_0 \cdot \mathbf{a}_1) \mathbf{q}_0 \n\mathbf{a}_2 = |\mathbf{u}_2| \mathbf{q}_2 + (\mathbf{q}_0 \cdot \mathbf{a}_2) \mathbf{q}_0 + (\mathbf{q}_1 \cdot \mathbf{a}_2) \mathbf{q}_1
$$

### How do we do the QR decomposition?

• Finally write all the equations as a single matrix equation:

$$
\mathbf{A} = \begin{pmatrix} | & | & | & \dots \\ \mathbf{a}_0 & \mathbf{a}_1 & \mathbf{a}_2 & \dots \\ | & | & | & \dots \end{pmatrix} = \begin{pmatrix} | & | & | & \dots \\ \mathbf{q}_0 & \mathbf{q}_1 & \mathbf{q}_2 & \dots \\ | & | & | & \dots \end{pmatrix} \begin{pmatrix} |\mathbf{u}_0| & \mathbf{q}_0 \cdot \mathbf{a}_1 & \mathbf{q}_0 \cdot \mathbf{a}_2 & \dots \\ 0 & |\mathbf{u}_1| & \mathbf{q}_1 \cdot \mathbf{a}_2 & \dots \\ 0 & 0 & |\mathbf{u}_2| & \dots \end{pmatrix}
$$

• Our QR decomposition is thus

$$
\mathbf{Q} = \begin{pmatrix} | & | & | & \dots \\ \mathbf{q}_0 & \mathbf{q}_1 & \mathbf{q}_2 & \dots \\ | & | & | & \dots \end{pmatrix}, \qquad \mathbf{R} = \begin{pmatrix} |\mathbf{u}_0| & \mathbf{q}_0 \cdot \mathbf{a}_1 & \mathbf{q}_0 \cdot \mathbf{a}_2 & \dots \\ 0 & |\mathbf{u}_1| & \mathbf{q}_1 \cdot \mathbf{a}_2 & \dots \\ 0 & 0 & |\mathbf{u}_2| & \dots \end{pmatrix}
$$

- **Q** is orthogonal since the columns are orthonormal
- **R** is upper triangular

### QR decomposition algorithm:

- For a give *N* x *N* starting matrix **A**:
- 1. Create an *N* x *N* array to hold **V**; initialize as identity
- 2. Calculate QR decomposition **A** = **QR**
- 3. Update **A** with new value **A** = **RQ**
- 4. Multiply **V** on the RHS with **Q**
- 5. Check off-diagonal elements of **A**. If they are less than some tolerance, we are done. Otherwise go back to 2.

# Libraries for linear algebra: BLAS (basic linear algebra subr

- These are the standard building blocks (API) of lin computer (Fortran and C)
- Most linear algebra packages formulate their operations operations
- Three levels of functionality:
	- Level 1: vector operations  $(\alpha x + y)$
	- Level 2: matrix-vector operations  $(\alpha A \times B \vee)$
	- Level 3: matrix-matrix operations ( $\alpha$ **A B** +  $\beta$ **C**)
- Available on pretty much every platform (http://w
	- See (https://en.wikipedia.org/wiki/Basic\_Linear\_Algeb
	- Some compilers provide specially optimized BLAS libra advantage of the underlying processor instructions
	- ATLAS: automatically tuned linear algebra software

# Libraries for linear algebra: L

- The standard for linear algebra
- Built upon [BLAS](http://www.netlib.org/lapack/)
- Routines named in the form xyyzzz
	- x refers to the data type (s/d are single/double pre single/double complex)
	- yy refers to the matrix type
	- zzz refers to the algorithm (e.g. sgebrd = single pre of a general matrix)
- Routines: http://www.netlib.org/lapack/

# Libraries for linear algebra: F

- Basic methods in numpy.linalg (based on BLAS
	- https://numpy.org/doc/stable/reference/routines
	- Has a matrix type built from the array class
	- \* operator works element by element for arrays b matrices
	- As of python 3.5,  $\omega$  operator will do matrix multip
	- Vectors are automatically converted into 1×N or N
	- Matrix objects cannot be > rank 2
	- Matrix has .H (or .T), .I, and .A attributes (transpos
- More general stuff in SciPy (scipy.linalg)
	- http://docs.scipy.org/doc/scipy/reference/linalg.h

# Today's lecture: Linear/Nonlinear algebra and FFTs

• Finish discussing QR decomposition

• Nonlinear algebra: Roots and extrema of multivariable functions

### Nonlinear algebra

- We have discussed systems of equations of the form **Ax** = **b**
	- **A** is a matrix of constants
- Nonlinear algebra: More generally equations of the form **f**(**x**) = **b**
- What would we like to do?
	- Solve equations: Often cast them as finding the root of  $f(x) b = 0$
	- Find minima and maxima: Could be cast as roots of derivatives of **f**

## Multivariate Newton's method

- We can generalize Newton's method for equations with several variables
	- Can be used when we no longer have a linear system
	- Cast the problem as one of root finding
- Consider the vector function:  $f(x) = \begin{bmatrix} f_1(x) & f_1(x) & \dots & f_N(x) \end{bmatrix}$
- Where the unknowns are:  $\mathbf{x} = \begin{bmatrix} x_1 & x_1 & \dots & x_N \end{bmatrix}$
- Revised guess from initial guess  $\mathbf{x}^{(0)}$ :  $\mathbf{x}_1 = \mathbf{x}_0 \mathbf{f}(\mathbf{x}_0)\mathbf{J}^{-1}(\mathbf{x}_0)$ 
	- **J**-1 is the inverse of the Jacobian matrix:

$$
J_{ij}(\mathbf{x}) = \frac{\partial f_i(\mathbf{x})}{\partial x_i}
$$

• To avoid taking the inverse at each step, solve with Gaussian substitution:

$$
\mathbf{J} \delta \mathbf{x}^k = -\mathbf{f}(\mathbf{x}^k)
$$

Example: Lorenz model (Garcia Sec. 4.3)

• Lorenz system: 
$$
\frac{dx}{dt} = \sigma(y - x)
$$

$$
\frac{dy}{dt} = rx - y - xz
$$

$$
\frac{dz}{dt} = xy - bz
$$

- $\bullet$   $\sigma$ , *r*, and *b* are positive constants
- If we want steady-state, we can propagate with, e.g., 4<sup>th</sup> order RK
- **OR**: Steady-state directly given by roots of Lorenz system:

$$
\mathbf{f}(x, y, z) = \begin{pmatrix} \sigma(y - x) \\ rx - y - xz \\ xy - bz \end{pmatrix} = 0 \qquad \mathbf{J} = \begin{pmatrix} -\sigma & \sigma & 0 \\ r - z & -1 & -x \\ y & x & -b \end{pmatrix}
$$

### Lorenz model steady-state: Newton versus 4th order RK

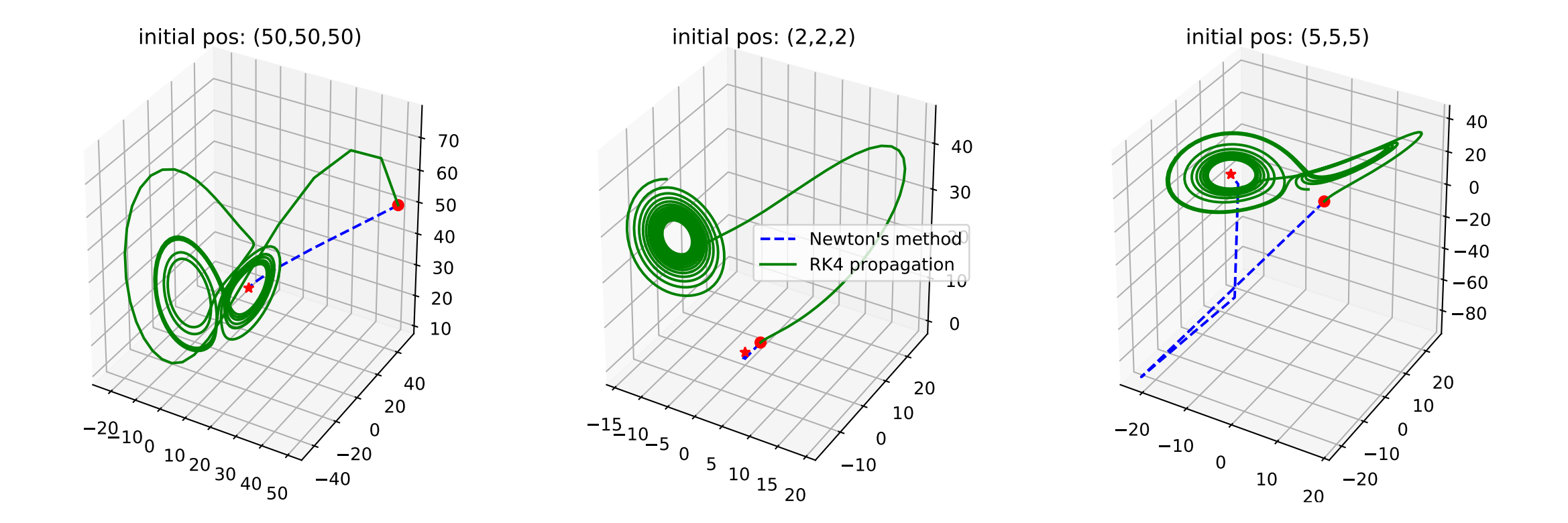

### Steepest descent

- Used for finding roots, minima, or maxima of functions of several variables
- Based on the idea of moving downhill with each iteration, i.e., opposite to the gradient
	- If current position is **x***n*, next step is:

$$
x_{n+1} = x_n - \alpha_n \nabla f(x_n)
$$

• Determine the step size  $\alpha$  such that we reach the line minimum in direction of the gradient:

$$
\frac{d}{d\alpha_n} f[x_{n+1}(\alpha_n)] = -\nabla f(x_{n+1}) \cdot \nabla f(x_n) = 0
$$

• Find root of function of  $\alpha$ :

$$
g(\alpha) = \nabla f[x_{n+1}(\alpha)] \cdot \nabla f(x_n) = 0
$$

### Steepest descent example

(From Stickler and Schachinger: Basic Concepts in Computational Physics)

• Consider the function:

$$
f(x, y) = \cos(2x) + \sin(4y) + \exp(1.5x^2 + 0.7y^2) + 2x
$$

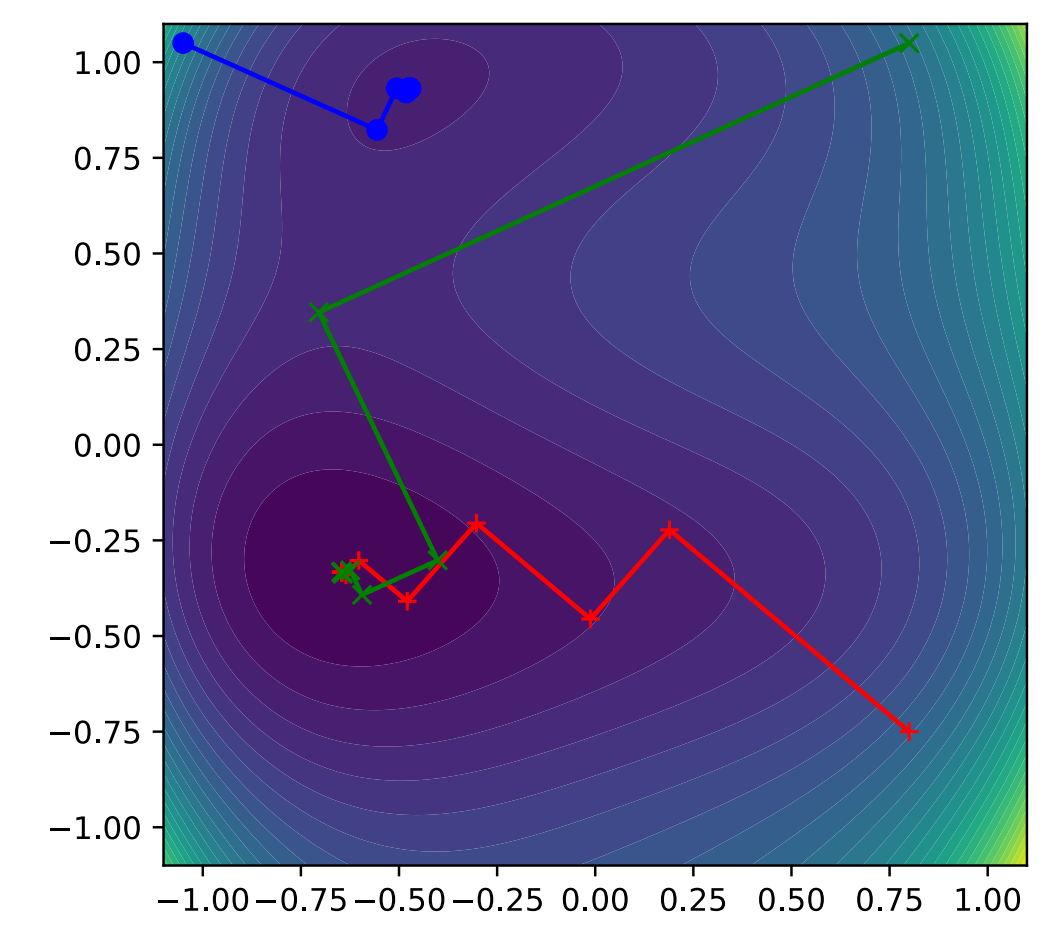

#### Comments on steepest descent

- Rather slow due to orthogonality of subsequent search directions
- Can only find local minimum closest to starting point
	- Not global minimum
- Convergence rate is highly affected by choice of initial position
- Very simple method, works in space of arbitrary dimensions

## Conjugate gradients method

- Based on the definition of *N* orthogonal search directions in *N* dimensional space
- Consider function in "quadratic" form:  $f(\mathbf{x}) = \frac{1}{2}$ 2  $\mathbf{x}^{\mathrm{T}} \mathbf{A} \mathbf{x} - \mathbf{b}^{\mathrm{T}} \mathbf{x} + c$
- For functions in this form, CG method will converge in at most *N* steps
	- More steps for general functions, still more efficient than steepest descent
- Formulation is a bit complex, see readings

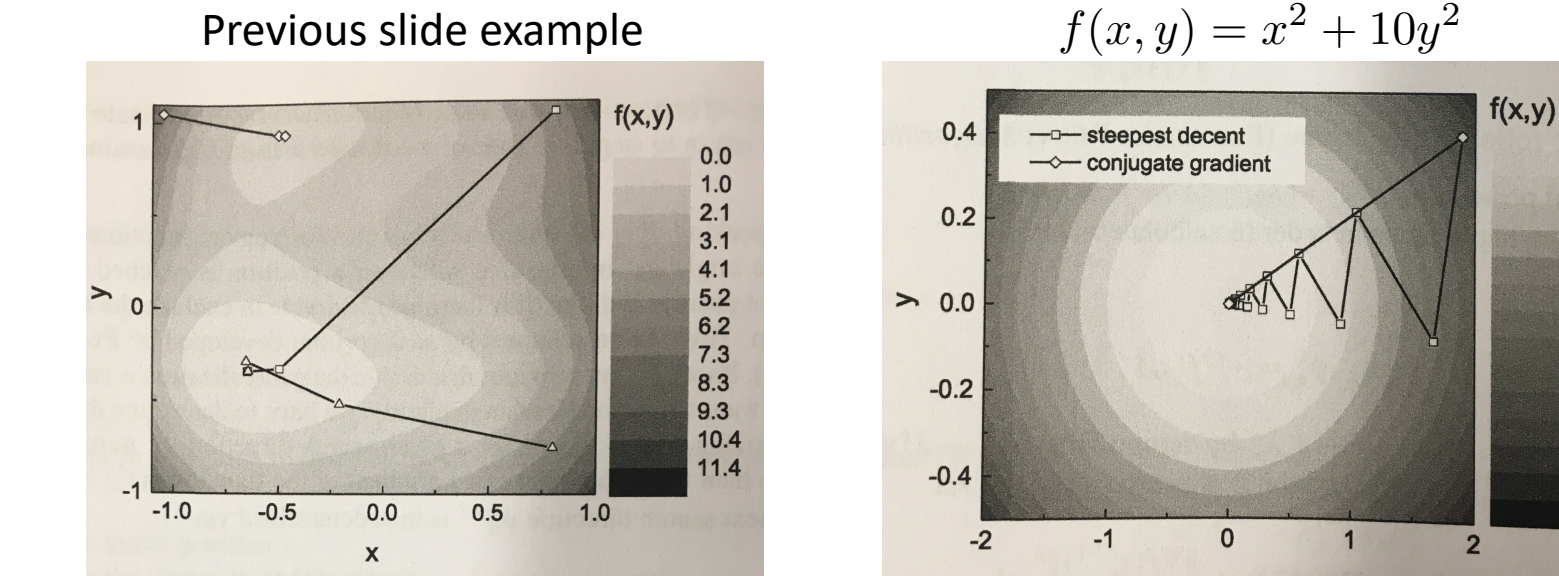

 $0.0$ 

 $0.5$ 

 $2.0$ 

 $2.5$ 

 $3.0$ 

 $3.5$ 

4.0

 $4.5$ 

 $5.0$ 

5.5

6.0

6.5

Stickler and Schachinger

### After class tasks

- Homework 3 due Oct. 26
- Readings:
	- Linear/nonlinear equations:
		- Newman Ch. 6
		- Garcia Ch. 4
		- Pang Ch. 5
		- "An Introduction to the Conjugate Gradient Method Without the Agonizing Pain," Jonathan Richard Shewchuk